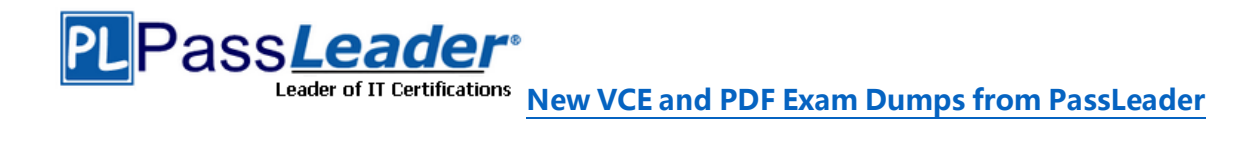

# **VMware VCP6-CMA Certification 2V0-631 Exam**

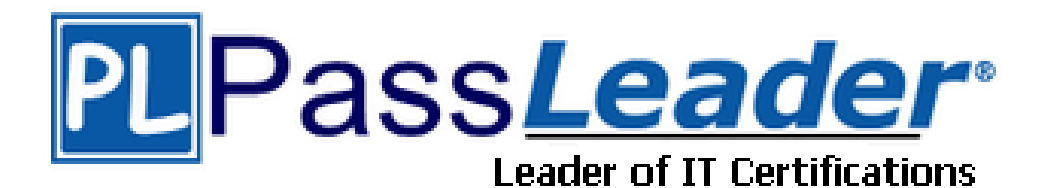

- ➢ **Vendor: VMware**
- ➢ **Exam Code: 2V0-631**
- ➢ **Exam Name: VMware Certified Professional 6 - Cloud Management and**

**Automation Exam**

**Get Complete Version Exam 2V0-631 Dumps with VCE and PDF Here**

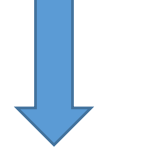

<https://www.passleader.com/2v0-631.html>

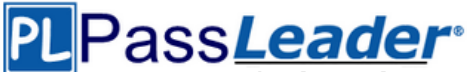

#### **QUESTION 1**

After registering the vCloud Connector plug-in with vCenter Server, an administrator discovers that the private cloud does not appear in the plug-in interface. What step could be taken to resolve this issue?

- A. Add the vCenter Server information for the private cloud.
- B. Reboot the local node to reload the private cloud data.
- C. Restart the vSphere Client to enable the vCloud Connector plug-in.
- D. Add the local node information for the private cloud.

#### **Answer:** D

#### **QUESTION 2**

An Administrator is configuring vCloud Connector's (vCC) Content Sync. After configuring the vCC Server and vCC Node the vSphere folder is not syncing to the destination folder. What could be wrong?

- A. Publish to Cloud Library has not been selected
- B. Publishto Content Library has not been selected
- C. Prepare Folder for Content Library has not been selected
- D. Prepare Cluster for Content Library has not been selected

### **Answer:** B

#### **QUESTION 3**

Which two administrator types will be set up during the configuration of a new tenant? (Choose two.)

- A. Tenant Administrators
- B. Infrastructure Administrators
- C. Business Group Administrators
- D. Approval Administrators

#### **Answer:** AB

#### **QUESTION 4**

Which three administrator roles can edit system-wide settings? (Choose three.)

- A. System Administrator
- B. Infrastructure Administrator
- C. Fabric Administrator
- D. Approval Administrator
- E. Business Group Manager

#### **Answer:** ABC

#### **QUESTION 5**

An administrator incorrectly enters password information for the darwin user account and locks the account. What procedure can be used to unlock the account?

A. From the vSphere Web Client, browse to Administration > Access > SSO Users and Groups > Locked Users, right-click on the darwin\_user account and select Unlock

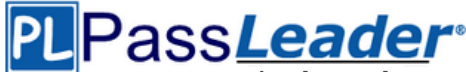

- B. From the VMRC Console of the Application Services appliance, log in as the root user and enter: faillog -u darwin\_user -r
- C. From the Application Services Remote CLI, log in as the root user and enter: passwd -u darwin\_user
- D. From the Application Services Web Interface, choose Administration from the drop down list and select Users, right-click on the darwin\_user account and select Unlock

#### **Answer:** B

#### **QUESTION 6**

An administrator needs to give another engineer access to create and manage fabric groups and create and manage endpoints, but needs to make sure they do not have access to system event logs. What role is required?

- A. IaaS Administrator
- B. Fabric Administrator
- C. System Administrator
- D. Account Administrator

#### **Answer:** A

#### **QUESTION 7**

Which three roles have the permission to define new catalog items and publish them to the service catalog? (Choose three.)

- A. Service Architect
- B. Tenant Administrator
- C. Support User
- D. Business Group Manager
- E. IaaS Administrator

#### **Answer:** ABD

#### **QUESTION 8**

An administrator has installed Application Services for a tenant group of users. What new role will give the group the least privileges necessary for provisioning applications into the vRealize Automation catalog?

- A. Application Publisher and Deployer
- B. Service Architect
- C. Application Catalog Administrator
- D. Application Architect

#### **Answer:** A

#### **QUESTION 9**

A tenant has requested a custom message in the vRealize Automation console. What role is required to make this change?

- A. system administrator
- B. tenant administrator
- C. business group manager
- D. support user

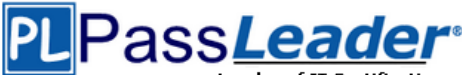

#### **Answer:** B

#### **QUESTION 10**

Which two types of identity stores can be configured for a tenant? (Choose two.)

- A. Active Directory
- B. OpenLDAP
- C. vSphere Single Sign-On (SSO)
- D. Active Directory Lightweight Directory Services

#### **Answer:** AB

#### **QUESTION 11**

When adding an Active Directory Identity Source, which two fields are required? (Choose two.)

- A. Login User DN
- B. URL
- C. Domain alias
- D. Active Directory Domain Controller Name

#### **Answer:** AB

#### **QUESTION 12**

Which two network services are available when NSX for vSphere is integrated with vRealize Automation? (Choose two.)

- A. Dynamic creation of a one-armed load balancer
- B. Network Isolation for multi-machine blueprints
- C. Network Isolation for blueprints
- D. DNSServer

#### **Answer:** AB

#### **QUESTION 13**

What role does a user need in order to request and manage machines on behalf of other users?

- A. Fabric Group Manager
- B. Tenant Administrator
- C. IaaS Administrator
- D. Support User

#### **Answer:** D

#### **QUESTION 14**

Users need to provision a complex application that includes Virtual, Physical, and Cloud servers. What should an administrator do to allow users to request all of the servers for this application in a single request?

A. Create a blueprint for each machine that is part of the application. Create a multi-machine blueprint and add each machine blueprint from the applicable local blueprints. Create a Business Group for users in the department and configure Catalog Management.

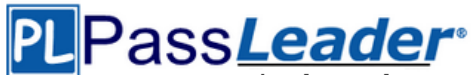

- B. Create a blueprint for each machine that is part of the application. Create a multi-machine blueprint and add each machine blueprint from the applicable global and local blueprints. Create a Business Group for users in the department and configure Catalog Management.
- C. Create a multi-machine local or global blueprint specifying each machine that is part of the application. Create a Business Group for users in the department and configure Catalog Management.
- D. Create a multi-machine global blueprint specifying each machine that is part of the application. Create a Business Group for users in the department and configure Catalog Management.

#### **Answer:** A

#### **QUESTION 15**

A user requests that an approval policy be changed. The administrator tries to edit the approval policy and fails to find a way to edit the policy when logged in with the System Administrator role. What is a likely cause of this situation?

- A. Once an approval policy is placed in Active state, it cannot be edited by any user.
- B. Once an approval policy is placed in Active state, it can only be edited by an approval admin.
- C. Once an approval policy is placed in Active state, it can only be edited by a tenant admin.
- D. Once an approval policy is placed in Active state, it can only be edited by administrator@vsphere.local admin.

#### **Answer:** A

#### **QUESTION 16**

A tenant requests to use their own email server instead of the default email system defined. How does the tenant administrator fulfill the tenant request?

- A. Select Override Global in Email Servers menu and add tenant specific email server details.
- B. Select Override Global in Email Server menu and have a buiness group admin add tenant specific email server details.
- C. Select Override Default in Tenant Configuration menu and add tenant specific email server details.
- D. Select Override Default in Tenant Configuration menu and have a business group adminadd tenant specific email server details.

#### **Answer:** A

#### **QUESTION 17**

What is a prerequisite for system administrators being able to add tenant administrators?

- A. The configuration of Identity Stores.
- B. The installation of IaaS.
- C. The creation of an IaaS administrator.
- D. The creation of an Infrastructure administrator.

#### **Answer:** A

#### **QUESTION 18**

A vRealize Automation administrator installs and configures a new vSphere Endpoint. Where should the administrator add the compute resource in order to use the new vSphere Endpoint?

- A. To a Reservation
- B. To a Fabric Group
- C. To a Blueprint

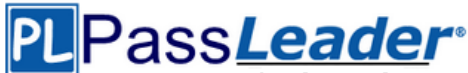

#### D. To a Business Group

#### **Answer:** B

#### **QUESTION 19**

An administrator is trying to create a new Virtual Reservation. The vSphere Endpoint is configured and functioning properly. What role and group is required in order to utilize a given compute resource when creating the Virtual Reservation?

- A. The administrator must be a Fabric Administrator in the correct Fabric Group.
- B. The administrator must be a Business Group Manager in the correct Fabric Group.
- C. The administrator must be a Fabric Administrator in the correct Business Group.
- D. The administrator must be a Business Group Manager in the correct Business Group.

#### **Answer:** A

#### **QUESTION 20**

What are two valid usable cloud resources that can be leveraged by vRealize Automation? (Choose two.)

- A. Google Compute Engine
- B. SCVMM
- C. KVM (RHEV)
- D. Standalone ESXi

#### **Answer:** BC

#### **QUESTION 21**

An administrator needs to meet a department's temporary requirement for additional testing and development capacity of an unknown size. Where should the administrator create a reservation for this Business Group within vRealize Automation?

- A. In an existing vCloud Director Dynamic Allocation virtual datacenter
- B. In an existing vCloud Director Allocation Pool virtual datacenter
- C. In an existing vCloud Director Reservation Pool virtual datacenter
- D. In an existing vCloud Director Pay As You Go virtual datacenter

#### **Answer:** D

#### **QUESTION 22**

An administrator needs to utilize two new vSphere clusters with four Business Groups. How many vRealize Automation reservations should the administrator create?

- A. 1
- B. 2
- C. 4
- D. 8

#### **Answer:** D

#### **QUESTION 23**

An administrator is creating vRealize Automation reservations as initial placeholders for Business

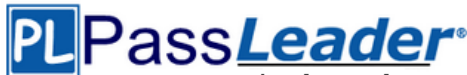

**[N](https://www.passleader.com/2v0-631.html)ew [VCE and PDF Exam Dumps from PassLeader](https://www.passleader.com/2v0-631.html)**

Groups. The administrator has specified Compute Resource, Name, Network Paths, Storage, and Provisioning Group settings to create the reservations. Which additional setting must be specified to complete the task?

- A. Priority
- B. Memory
- C. Resource Pool
- D. Reservation Policy

#### **Answer:** A

#### **QUESTION 24**

A department has a critical business service that will need Compute Resources of 8 GHz CPU, 20 GB Memory and 310 GB Storage. How should the administrator configure vRealize Automation to ensure the highest priority for this critical service?

- A. Create a Reservation with Priority 0, Memory: 20 GB, StoragE. 310 GB Priority 0 using a vSphere Resource Pool that guarantees 8 GHz CPU.
- B. Create a Reservation with Priority 100, Memory: 20 GB, StoragE. 310 GB Priority 100 using a vSphere Resource Pool that guarantees 8 GHz CPU.
- C. Create a Reservation with Priority 0, Memory: 20 GB, StoragE. 310 GB Priority 0 and CPU: 8 GHz CPU Priority 0.
- D. Create a Reservation with Priority 100, Memory: 20GB, StoragE. 310 GB Priority 100 and CPU: 8 GHz CPU Priority 100.

#### **Answer:** A

#### **QUESTION 25**

As part of a capacity planning exercise, a user needs a report of all reservations for all Business Groups within the user's department including the percentage used for machine quota, memory, and storage for powered-on virtual machines. How should the user collect the data for this report?

- A. As a fabric administrator, select the columns needed in the Reservation work area and export the data in a convenientform.
- B. Request that each Business Group Manager provide the Reservation data for the user's department and combine the results.
- C. Request that the database administrator pull the data needed from the appropriate database view exporting in CSV format.
- D. As a fabric administrator, run the Reservation Summary Report from the Reports section in vRealize Automation.

#### **Answer:** A

#### **QUESTION 26**

An administrator wants a FlexClone machine blueprint to deploy only on FlexClone storage. What is the best method to meet the requirements?

- A. Create a Reservation Policy, and assign the Reservation Policy to the blueprint and storage for FlexClone machine deployments.
- B. Create a business group specifically for FlexClone machine deployments and assign the FlexClonereservation to the business group.
- C. Create a tenant specifically for FlexClone machine deployments and assign the FlexClone reservation to the tenant.
- D. Create a Reservation Policy, assign the blueprint and storage for FlexClone machine deployments tothe

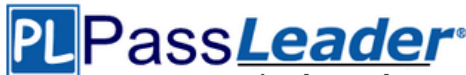

Reservation Policy.

#### **Answer:** A

#### **QUESTION 27**

What should a blueprint author do to deploy virtual machines on specific storage locations?

- A. Create a Reservation Policy, then name the Reservation Policy on the blueprint and the storage reservation.
- B. Create a Location Affinity Policy, then name the Location Affinity Policy on the blueprint and the storage reservation.
- C. Create a Reservation Policy, then call the Reservation Policy as a Custom Property on the blueprint.
- D. Create a Location Affinity Policy, then call the Location Affinity Policy as a Custom Property on the blueprint.

#### **Answer:** A

#### **QUESTION 28**

A reservation policy allows a strict relationship to be established between a blueprint and what other vRealize Automation object?

- A. Storage reservation
- B. Business group
- C. Tenant
- D. User group

#### **Answer:** A

#### **QUESTION 29**

A vRealize Automation workflow is configured to accept typed user data as input to customize a virtual machine during launch. Which defined property below would enable this functionality?

- A. Input.Datacenter.Property
- B. Input.VirtualMachine.Property
- C. Input.Custom.Property
- D. Input.UserData.Property

#### **Answer:** C

#### **QUESTION 30**

A user is creating a blueprint and finds that they are only able to create and edit global blueprints. Why is the user unable to create both global and local blueprints?

- A. The user requires the Provisioning Group Manager role.
- B. The user requires both the Provisioning Group Manager role and the System Administrator role.
- C. The user requires both the Provisioning Group Manager role and the Enterprise Administrator role.
- D. The user requires the Enterprise Administrator role.

#### **Answer:** C

#### **QUESTION 31**

An administrator creates a vRealize Automation virtual machine blueprint with the following resource parameters:

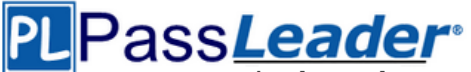

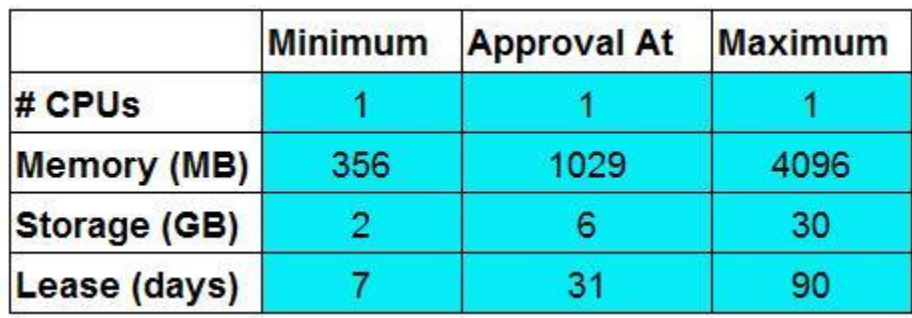

A user tries to launch a machine based on this blueprint with the following resource parameters:

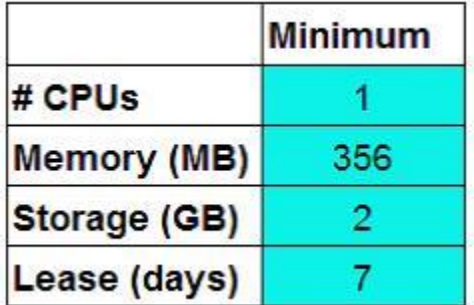

What is the immediate outcome of this attempt?

- A. The virtual machine fails to deploy.
- B. The virtual machine is deployed as configured.
- C. The virtual machine deployment awaits administrative approval.
- D. The virtual machine deploys with automatically adjusted parameters.

#### **Answer:** C

#### **QUESTION 32**

A vRealize Automation administrator needs to allow users to revert their machines to their initial deployment state. What should the administrator do?

- A. Enable the Reprovision option in the blueprint.
- B. Enable the Snapshot option in the blueprint.
- C. Enable the Linked Clone option in the blueprint.
- D. Enable the Destroy option inthe blueprint.

### **Answer:** A

#### **QUESTION 33**

An administrator powers on a vRealize Automation Multi-Machine Service that includes Machine A and Machine B. The application on Machine A does not start correctly and displays the following error message:

Machine B not ready

What step should be taken to resolve this issue?

- A. Change the startup order of the Multi-Machine Service.
- B. Create a startup dependency in the Multi-Machine Service.
- C. Define a startup delay in the Multi-Machine Service.

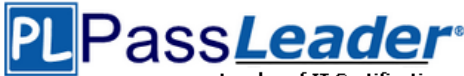

**Leader of IT Certifications [N](https://www.passleader.com/2v0-631.html)ew [VCE and PDF Exam Dumps from PassLeader](https://www.passleader.com/2v0-631.html)** 

D. Adjust the startup approvals for the Multi-Machine Service.

#### **Answer:** A

#### **QUESTION 34**

Which three options will ensure that all machines deployed by the finance business group have the same Distributed Firewall rules? (Choose three.)

- A. Using Service Composer, create a Security Policy named Finance with the firewall rules.
- B. Using Service Composer, create a Security Group named Finance based on machine name and specify the Finance Groups Machine Prefix.
- C. Using Service Composer, assign the Finance Security Policy to the Finance Security Group.
- D. Using the Distributed Firewall, create a Security Policy named Finance with the firewall rules.
- E. Using the Distributed Firewall, create a Security Group named Finance based on machine name and specify the Finance Groups Machine Prefix.

#### **Answer:** ABC

#### **QUESTION 35**

The vRealize Automation administrator has created a service named Development, which includes catalog items based on Windows and Linux. The administrator has created an entitlement named Linux Users and added the Power On and Reset Actions permissions and the Development service. The Linux users report seeing both Linux and Windows catalog items. What is required to ensure the Linux users only see Linux catalog items?

- A. Create separate Windowsand Linux services. Reassign the Linux Catalog items to the Linux service and the Windows catalog items to the Windows service then add both services to the Linux users' entitlement.
- B. Create a separate Linux development service. Reassign the Linux catalog items to this service and add this service to the Linux users' entitlement.
- C. Edit the Linux users' entitlement. Click the Items and Approvals Tab, add the Linux Catalog items to the Entitled Catalog Items and click Update. D. Edit the Linux users' entitlement.
- Click the Items and Approvals Tab, add the Linux and Windows catalog items to the Entitled Catalog Items and click Update.

#### **Answer:** C

#### **QUESTION 36**

The vRealize Automation administrator has created a vSphere blueprint. During the entitlement configuration, which action should the administrator configure to allow users to delete machines that have been provisioned from this blueprint?

- A. Destroy (Virtual Machine)
- B. Destroy (vCD vApp)
- C. Destroy (Multi-Machine Service)
- D. Destroy (Cloud Machine)

#### **Answer:** A

#### **QUESTION 37**

After successfully creating a service blueprint, which two steps must be completed to allow the

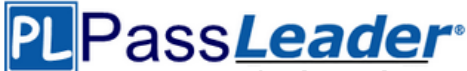

newly created service blueprint to be available for use? (Choose two.)

- A. From the Service Blueprints list, highlightthe new Service Blueprint and select Publish.
- B. From the Catalog Management Services list, highlight the new Service Blueprint and select Publish.
- C. From the Catalog Items list, configure the Service Blueprint to be part of a Service.
- D. From the CatalogItems list, edit the Service Blueprint and change its Status to Active.

#### **Answer:** AC

#### **QUESTION 38**

Why would you add a text element to a service blueprint?

- A. To allow users to enter custom properties.
- B. To allow users to enter free-form text as adescription for the service they are deploying.
- C. To add descriptive text to the form.
- D. To add versioning capabilities to the service blueprint.

#### **Answer:** C

#### **QUESTION 39**

Which three steps are necessary after creating a custom service blueprint to make it available for end user consumption? (Choose three.)

- A. An approval administrator needs to approve the blueprint
- B. The blueprint needs to be added to a service
- C. Entitlements for the blueprint have to be created
- D. The blueprint needs to be published
- E. The blueprint needs to be added to a Business Group

#### **Answer:** BCD

#### **QUESTION 40**

Once an administrator has added a new property definition to the Properties Dictionary, in which two places can it be used? (Choose two.)

- A. In a Build Profile
- B. In a Machine Blueprint
- C. In an Entitlement
- D. In a Service Blueprint

#### **Answer:** AB

#### **QUESTION 41**

Which two fields are required when creating a new property definition in the Property Dictionary? (Choose two.)

- A. Display Name
- B. Description
- C. Property Attributes
- D. Control Type

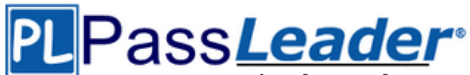

#### **Answer:** AD

#### **QUESTION 42**

An administrator needs to create property definitions in the Property Dictionary. After clicking on Blueprints under the Infrastructure tab, the administrator notices that the Property Dictionary menu isn't visible. What is the issue?

- A. The administrator doesn't have the Fabric Administrator role assigned.
- B. The administrator doesn't have the Tenant Administrator role assigned.
- C. The Property Dictionary is located under the Administration tab.
- D. The Property Dictionary is located in the Instance Types menu under the Infrastructure tab.

#### **Answer:** A

#### **QUESTION 43**

A business group administrator is assigned to build three blueprints each with the same twenty custom properties. What would be the best approach to avoid mistakes with custom property entry?

- A. Create a build profile that includes the custom properties.
- B. Create a custom property macro that includes the custom properties.
- C. Create a property group that includes the custom properties.
- D. Create a property profile that includes the custom properties.

#### **Answer:** A

#### **QUESTION 44**

An administrator discovers that the same ten custom properties are used for a machine blueprint. What is the best solution to avoid having to always enter the same ten custom properties for a blueprint?

- A. Create a Property Set xml file and upload to the Build Profile.
- B. Create a Property Set xaml file and upload to the Build Profile.
- C. Create a Property Set xml file and upload to Advanced Service Designer.
- D. Create a Property Set xaml file and upload to Advanced Service Designer.

#### **Answer:** A

#### **QUESTION 45**

A business group manager requests an email be sent out when resources in their reservations run low. Which option best addresses the request?

- A. Edit the business group's reservations and select Send alerts to group manager checkbox.
- B. Edit the business group's reservations and select Email group manager on the alert checkbox.
- C. Edit the business group's configuration and select Send globalemail alerts from vRealize Automation checkbox.
- D. Edit the business group's configuration and select Email all alerts to group manager checkbox.

#### **Answer:** A

#### **QUESTION 46**

Which two tools would a vRealize Automation administrator use to extend the default installation for the implementation of Anything as a Service (XaaS)? (Choose two.)

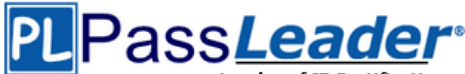

- A. vRealize Orchestrator
- B. Advanced Service Designer
- C. vCloud Automation Center Designer
- D. Infrastructure Organizer

#### **Answer:** AB

#### **QUESTION 47**

Which three are valid components of a Service Blueprint? (Choose three.)

- A. input parameters
- B. custom resource
- C. provisioning
- D. submission forms
- E. approval policy

#### **Answer:** ACD

#### **QUESTION 48**

An organization wants to create an action to vMotion a Virtual Machine. Which two steps would be required in Advanced Service Designer to implement this activity? (Choose two.)

- A. Add the appropriate vRO workflow
- B. Edit the Resource Action and ensure the Pool element is always required
- C. Add the appropriate Submitted Action Details Form
- D. Publish the Action using Resource Actions > Start Instances

#### **Answer:** AC

#### **QUESTION 49**

Refer to the Exhibit. Three machines have already been created with the Machine Prefix shown in the exhibit.

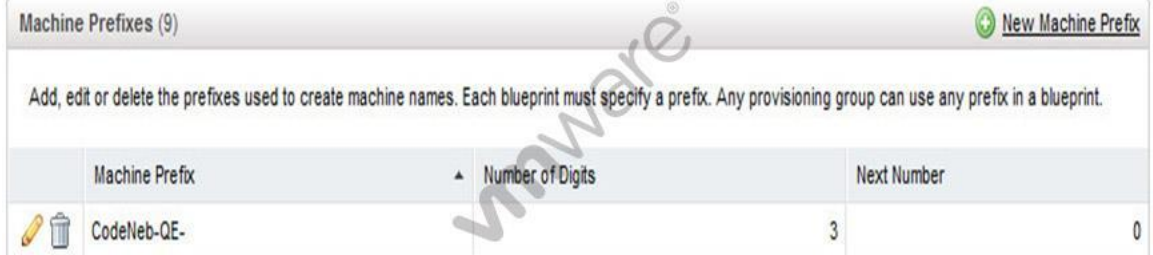

Based on the exhibit, what will be the name of the next machine?

- A. CodeNeb-QE-3
- B. CodeNeb-QE-4
- C. CodeNeb-QE-004
- D. CodeNeb-QE-003

#### **Answer:** D

#### **QUESTION 50**

While creating a vRealize Automation reservation, an administrator finds that the cluster resource information is unavailable. What is the most probable cause of the issue?

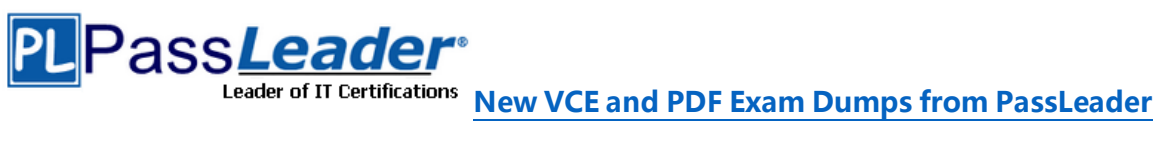

- A. The endpoint inventory data collection has not completed for the cluster.
- B. The administrator has insufficient permission to view the resource information.
- C. The cluster is not part of the currentsecurity group specified in the reservation.
- D. The endpoint is not connected to the Elastic Load Balancer.

**Answer: ......**

## **Get Complete Version Exam 2V0-631 Dumps with VCE and PDF Here**

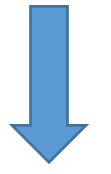

<https://www.passleader.com/2v0-631.html>